## LAMMPS [29Sep21](https://ccportal.ims.ac.jp/en/node/3265)

## Webpage

<https://www.lammps.org>

Version

29Sep21

# Build Environment

- Intel oneAPI Compiler Classic 2022.2.1
- Intel MKL 2022.2.1
- HPC-X 2.13.1 (Open MPI 4.1.5)

### Files Required

- lammps-stable\_29Sep2021.tar.gz
- (some of files will be downloaded during the installation)

# Build Procedure

conda environment

When python 3.9 of the system is used, compilation of lammps failed with strange error.

We thus make conda (miniforge) environment in /apl/lammps/2021-Sep29/.

The detailed installation procedure is lost... yaml, scipy, numpy, pandas, mpi4py, mkl, cython and many other packages are installed.

lammps

#### #!/bin/sh

VERSION=29Sep21 NAME=lammps-stable\_29Sep2021 INSTALL\_PREFIX=/apl/lammps/2021-Sep29

BASEDIR=/home/users/\${USER}/Software/LAMMPS/\${VERSION} LAMMPS\_TARBALL=\${BASEDIR}/\${NAME}.tar.gz

WORKDIR=/gwork/users/\${USER} LAMMPS\_WORKDIR=\${WORKDIR}/\${NAME}

VMD\_MOLFILE\_INC=/home/users/\${USER}/Software/VMD/1.9.4/vmd-1.9.4a57/plugins/include

#### PARALLEL=12

#----------------------------------------------------------------- umask 0022 export LANG=C ulimit -s unlimited

module purge

# load intel compiler (onapi 2022.3.1, compiler 2022.2.1)

. ~/intel/oneapi/compiler/2022.2.1/env/vars.sh

. /apl/lammps/2021-Sep29/conda\_init.sh

module load mkl/2022.2.1 module load openmpi/4.1.5-hpcx/intel2022.2.1

export CC=mpicc export CXX=mpicxx export FC=mpif90 export MPICC=mpicc export MPICXX=mpicxx export MPIFC=mpif90

cd \${WORKDIR} if [ -d \${NAME} ]; then mv \${NAME} lammps\_erase rm -rf lammps\_erase & fi

#### tar zxf \$ {LAMMPS\_TARBALL}

cd \${NAME} # for intel pacakge sed -i -e "s/xHost/march=core-avx2/" cmake/CMakeLists.txt mkdir build && cd build

- # Disabled PKGs:
- # FFMPEG, ADIOS, MDI, VTK: noavail
- # MSCG: gsl too old
- # MESSAGE: ZeroMQ support not enabled
- # QUIP: failed to build
- # ML-HDNNP: failed to build
- # KIM: CDDL is imcompatible with GPL
- # LATTE: technical problem of cmake? (LAPACK and BLAS)
- # NETCDF: to avoid EVP\_KDF\_ctrl error
- # MPIIO: not maintained?

cmake ../cmake \ -DLAMMPS\_MACHINE=rccs \

-DENABLE\_TESTING=on \ -DCMAKE\_INSTALL\_PREFIX=\${INSTALL\_PREFIX} \ -DCMAKE\_C\_COMPILER=mpicc \ -DCMAKE\_CXX\_COMPILER=mpicxx \ -DCMAKE\_Fortran\_COMPILER=mpif90 \ -DCMAKE\_MPI\_C\_COMPILER=mpicc \ -DCMAKE\_MPI\_CXX\_COMPILER=mpicxx \ -DCMAKE\_MPI\_Fortran\_COMPILER=mpif90 \ -DCMAKE\_CXX\_FLAGS\_DEBUG="-Wall -Wextra -g" \ -DCMAKE\_CXX\_FLAGS\_RELWITHDEBINFO="-Wall -Wextra -g -O2 -DNDEBUG" \ -DCMAKE\_CXX\_FLAGS\_RELEASE="-O3 -DNDEBUG" \ -DCMAKE\_Fortran\_FLAGS\_DEBUG="-Wall -Wextra -g" \ -DCMAKE\_Fortran\_FLAGS\_RELWITHDEBINFO="-Wall -Wextra -g -O2 -DNDEBUG" \ -DCMAKE\_Fortran\_FLAGS\_RELEASE="-O3 -DNDEBUG" \ -DCMAKE\_C\_FLAGS\_DEBUG="-Wall -Wextra -g" \ -DCMAKE\_C\_FLAGS\_RELWITHDEBINFO="-Wall -Wextra -g -O2 -DNDEBUG" \ -DCMAKE\_C\_FLAGS\_RELEASE="-O3 -DNDEBUG" \ -DLAMMPS\_EXCEPTIONS=on \ -DBUILD\_SHARED\_LIBS=on \ -DBUILD\_TOOLS=on \ -DBUILD\_MPI=on \ -DBUILD\_OMP=on \ -DFFT=MKL \ -DFFT\_SINGLE=on \ -DFFT\_MKL\_THREADS=on \ -DWITH\_JPEG=yes \ -DWITH\_PNG=yes \ -DWITH\_GZIP=yes \ -DPKG\_ASPHERE=on \ -DPKG\_ATC=on \ -DPKG\_AWPMD=on \ -DPKG\_BOCS=on \ -DPKG\_BODY=on \ -DPKG\_BROWNIAN=on \

-DPKG\_CG-DNA=on \ -DPKG\_CG-SDK=on \ -DPKG\_CLASS2=on \ -DPKG\_COLLOID=on \ -DPKG\_COLVARS=on \ -DPKG\_COMPRESS=on \ -DPKG\_CORESHELL=on \ -DPKG\_DIELECTRIC=on \ -DPKG\_DIFFRACTION=on \ -DPKG\_DIPOLE=on \ -DPKG\_DPD-BASIC=on \ -DPKG\_DPD-MESO=on \ -DPKG\_DPD-REACT=on \ -DPKG\_DPD-SMOOTH=on \ -DPKG\_DRUDE=on \ -DPKG\_EFF=on \ -DPKG\_EXTRA-COMPUTE=on \ -DPKG\_EXTRA-DUMP=on \ -DPKG\_EXTRA-FIX=on \ -DPKG\_EXTRA-MOLECULE=on \ -DPKG\_EXTRA-PAIR=on \ -DPKG\_FEP=on \ -DPKG\_GPU=off \ -DPKG\_GRANULAR=on \ -DPKG\_H5MD=on \ -DPKG\_INTEL=on \ -DPKG\_INTERLAYER=on \ -DPKG\_KIM=off \ -DDOWNLOAD\_KIM=no \ -DPKG\_KOKKOS=on \ -DKokkos\_ARCH\_ZEN3=yes \ -DKokkos\_ENABLE\_OPENMP=yes \ -DPKG\_KSPACE=on \ -DPKG\_LATBOLTZ=on \ -DPKG\_MACHDYN=on \ -DDOWNLOAD\_EIGEN3=on \ -DPKG\_MANIFOLD=on \ -DPKG\_MANYBODY=on \ -DPKG\_MC=on \ -DPKG\_MDI=off \ -DPKG\_MEAM=on \ -DPKG\_MESONT=on \ -DPKG\_MESSAGE=on \ -DPKG\_MGPT=on \ -DPKG\_MISC=on \ -DPKG\_ML-HDNNP=off \ -DDOWNLOAD\_N2P2=no \ -DPKG\_ML-IAP=on \ -DPKG\_ML-PACE=on \ -DPKG\_ML-OUIP=off \ -DDOWNLOAD\_QUIP=no \ -DPKG\_ML-RANN=on \ -DPKG\_ML-SNAP=on \ -DPKG\_MOFFF=on \ -DPKG\_MOLECULE=on \ -DPKG\_MOLFILE=on \ -DMOLFILE\_INCLUDE\_DIR=\${VMD\_MOLFILE\_INC} \ -DPKG\_MPIIO=off \ -DPKG\_MSCG=off \ -DPKG\_NETCDF=off \ -DPKG\_OPENMP=on \ -DPKG\_OPT=on \ -DPKG\_ORIENT=on \ -DPKG\_PERI=on \ -DPKG\_PHONON=on \

-DPKG\_PLUGIN=on \ -DPKG\_PLUMED=on \ -DDOWNLOAD\_PLUMED=yes \ -DPKG\_POEMS=on \ -DPKG\_PTM=on \ -DPKG\_PYTHON=on \ -DPKG\_QEQ=on \ -DPKG\_QMMM=on \ -DPKG\_QTB=on \ -DPKG\_REACTION=on \ -DPKG\_REAXFF=on \ -DPKG\_REPLICA=on \ -DPKG\_RIGID=on \ -DPKG\_SCAFACOS=on \ -DDOWNLOAD\_SCAFACOS=yes \ -DPKG\_SHOCK=on \ -DPKG\_SMTBQ=on \ -DPKG\_SPH=on \ -DPKG\_SPIN=on \ -DPKG\_SRD=on \ -DPKG\_TALLY=on \ -DPKG\_UEF=on \ -DPKG\_VORONOI=on \ -DDOWNLOAD\_VORO=yes \ -DPKG\_VTK=off \ -DPKG\_YAFF=on \ -DBLAS\_LIBRARIES="-qmkl" \ -DCMAKE\_BUILD\_TYPE=Release make VERBOSE=1 -j \${PARALLEL} export OMP\_NUM\_THREADS=2 make test # will put error...

make install

cp -a ../examples \${INSTALL\_PREFIX}

cd \$ {INSTALL\_PREFIX}

```
for f in etc/profile.d/*; do
ln -s $f.
done
```

```
cd lib64
if [ -f liblammps_rccs.so ]; then
ln -s liblammps_rccs.so liblammps.so
fi
if [ -f liblammps_rccs.so.0 ]; then
 ln -s liblammps_rccs.so.0 liblammps.so.0
fi
```
# Packages

ASPHERE ATC AWPMD BOCS BODY BROWNIAN CG-DNA CG-SDK CLASS2 COLLOID COLVARS COMPRESS CORESHELL DIELECTRIC DIFFRACTION DIPOLE DPD-BASIC DPD-MESO DPD-REACT DPD-SMOOTH DRUDE EFF EXTRA-COMPUTE EXTRA-DUMP EXTRA-FIX EXTRA-MOLECULE EXTRA-PAIR FEP GRANULAR H5MD INTEL INTERLAYER KOKKOS KSPACE LATBOLTZ MACHDYN MANIFOLD MANYBODY MC MEAM MESONT MESSAGE MGPT MISC ML-IAP ML-PACE ML-RANN ML-SNAP MOFFF MOLECULE MOLFILE OPENMP OPT ORIENT PERI PHONON PLUGIN PLUMED POEMS PTM PYTHON QEQ QMMM QTB REACTION REAXFF REPLICA RIGID SCAFACOS SHOCK SMTBQ SPH SPIN SRD TALLY UEF VORONOI YAFF

#### There are errors in the following tests. Error log is copied to /apl/lammps/2021-Sep29/Testing.

The following tests FAILED: - AtomStyles (Failed) - MolPairStyle:coul\_diel (Failed) 94 - MolPairStyle:coul\_shield (Failed) - MolPairStyle:lj\_charmm\_coul\_long\_soft (Failed) - MolPairStyle:lj\_class2\_soft (Failed) - MolPairStyle:lj\_cut\_coul\_long\_soft (Failed) 145 - MolPairStyle:lj\_cut\_soft (Failed) - MolPairStyle:lj\_expand\_coul\_long (Failed)

- MolPairStyle:lj\_sdk\_coul\_long (Failed)

- MolPairStyle:lj\_sdk\_coul\_table (Failed)

- MolPairStyle:lj\_switch3\_coulgauss\_long (Failed)

- MolPairStyle:tip4p\_long\_soft (Failed)

- MolPairStyle:wf\_cut (Failed)

203 - AtomicPairStyle:buck\_coul\_cut\_qeq\_point (Failed)

- AtomicPairStyle:buck\_coul\_cut\_qeq\_shielded (Failed)

- AtomicPairStyle:edip (Failed)

- AtomicPairStyle:hybrid-eam (Failed)

- AtomicPairStyle:meam (Failed)

- AtomicPairStyle:meam\_spline (Failed)

- AtomicPairStyle:meam\_sw\_spline (Failed)

- AtomicPairStyle:reaxff (Failed)

234 - AtomicPairStyle:reaxff\_lgvdw (Failed)

235 - AtomicPairStyle:reaxff\_noqeq (Failed)

- AtomicPairStyle:reaxff\_tabulate (Failed)

- ManybodyPairStyle:bop (Failed)

- ManybodyPairStyle:bop\_save (Failed)

- ManybodyPairStyle:comb (Failed)

- ManybodyPairStyle:drip (Failed)

251 - ManybodyPairStyle:drip\_real (Failed)

- ManybodyPairStyle:ilp-graphene-hbn (Failed)

- ManybodyPairStyle:ilp-graphene-hbn\_notaper (Failed)

- ManybodyPairStyle:kolmogorov\_crespi\_full (Failed)

- ManybodyPairStyle:lcbop (Failed)

- ManybodyPairStyle:lebedeva\_z (Failed)

- ManybodyPairStyle:meam (Failed)

- ManybodyPairStyle:nb3b\_harmonic (Failed)

- ManybodyPairStyle:pace\_product (Failed)

271 - ManybodyPairStyle:pace\_recursive (Failed)

- ManybodyPairStyle:polymorphic\_sw (Failed)

- ManybodyPairStyle:polymorphic\_tersoff (Failed)

- ManybodyPairStyle:tersoff (Failed)

- ManybodyPairStyle:tersoff\_shift (Failed)

287 - ManybodyPairStyle:tersoff\_table (Failed)

- BondStyle:gaussian (Failed)

312 - AngleStyle:cosine\_delta (Failed)

- AngleStyle:cosine\_shift (Failed)

- KSpaceStyle:ewald\_tri (Failed)

- KSpaceStyle:pppm\_ad (Failed)

- KSpaceStyle:pppm\_cg (Failed)

341 - KSpaceStyle:pppm\_cg\_tiled (Failed)

- KSpaceStyle:pppm\_disp\_tip4p (Failed)

- KSpaceStyle:pppm\_tip4p (Failed)

- KSpaceStyle:scafacos\_direct (Failed)

- KSpaceStyle:scafacos\_ewald (Failed)

- KSpaceStyle:scafacos\_fmm (Failed)

- KSpaceStyle:scafacos\_fmm\_tuned (Failed)

- KSpaceStyle:scafacos\_p2nfft (Failed)

- FixTimestep:adapt\_coul (Failed)

- FixTimestep:addforce\_const (Failed)

- FixTimestep:addforce\_variable (Failed)

- FixTimestep:addtorque\_const (Failed)

- FixTimestep:aveforce\_variable (Failed)

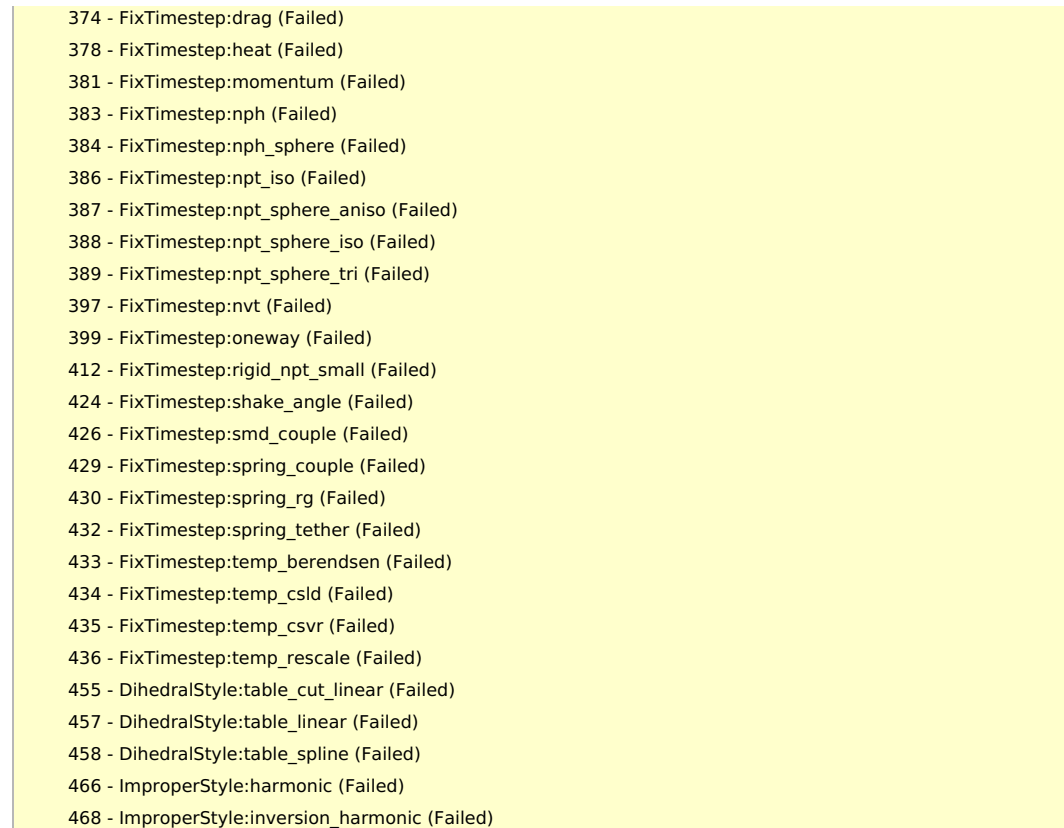

Most errors are minor numerical ones or "lattice" command problem when intel compiler is employed. There may not be serious problems.

# Notes

- If NETCDF is set to on, the build failed. We thus disabled NETCDF this time. This may be due to the problem of system library.
- The compilation errors could be avoided if python 3.6 of the system was employed... We will try it in the next time.